## SAP ABAP table RBKP V {Generated Table for View}

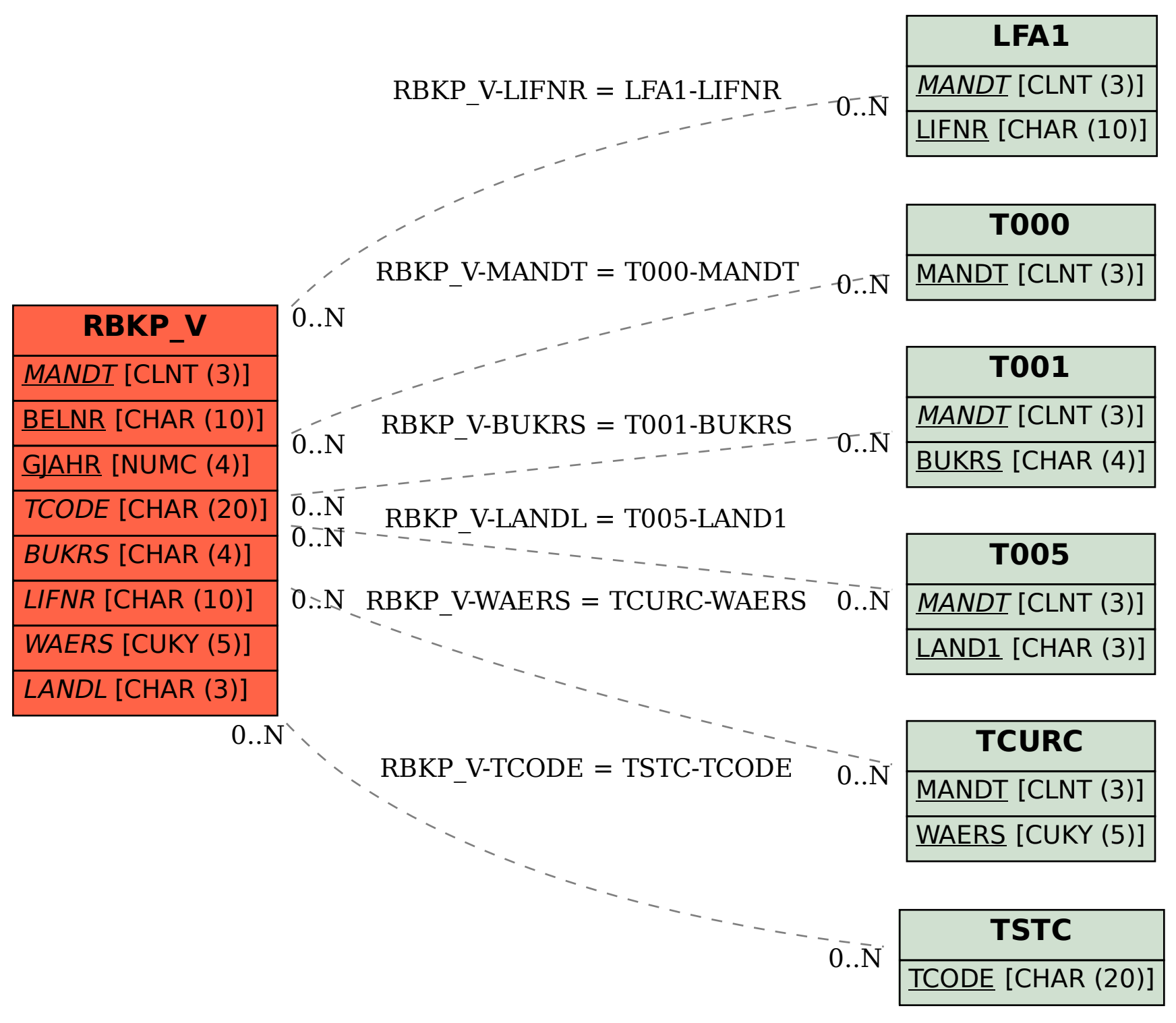